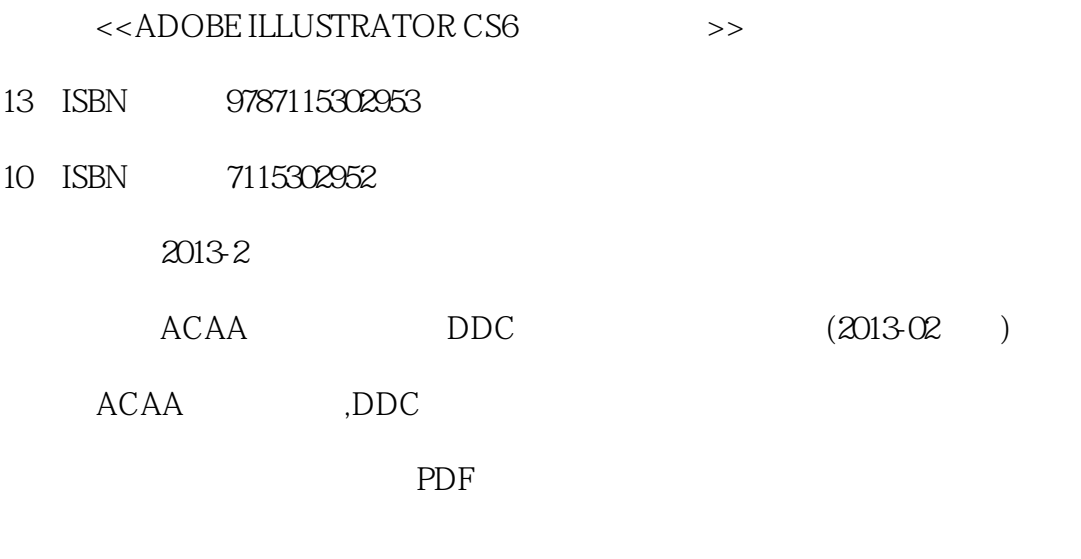

http://www.tushu007.com

, tushu007.com

士、Adobe专家委员会成员以及参与Adobe中国数字艺术教育发展计划命题的专业人员编写。

ACAA ADOBE :ADOBE ILLUSTRATOR CS6<br>Adobe Adobe

, tushu007.com

#### and tushu007.com

# <<ADOBE ILLUSTRATOR CS>>

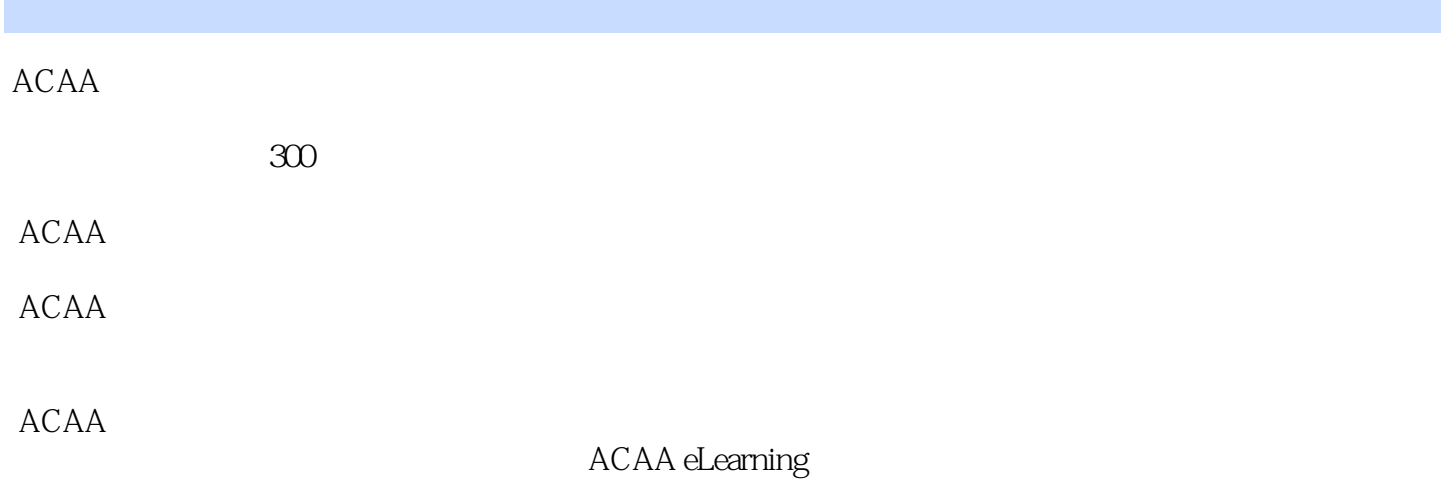

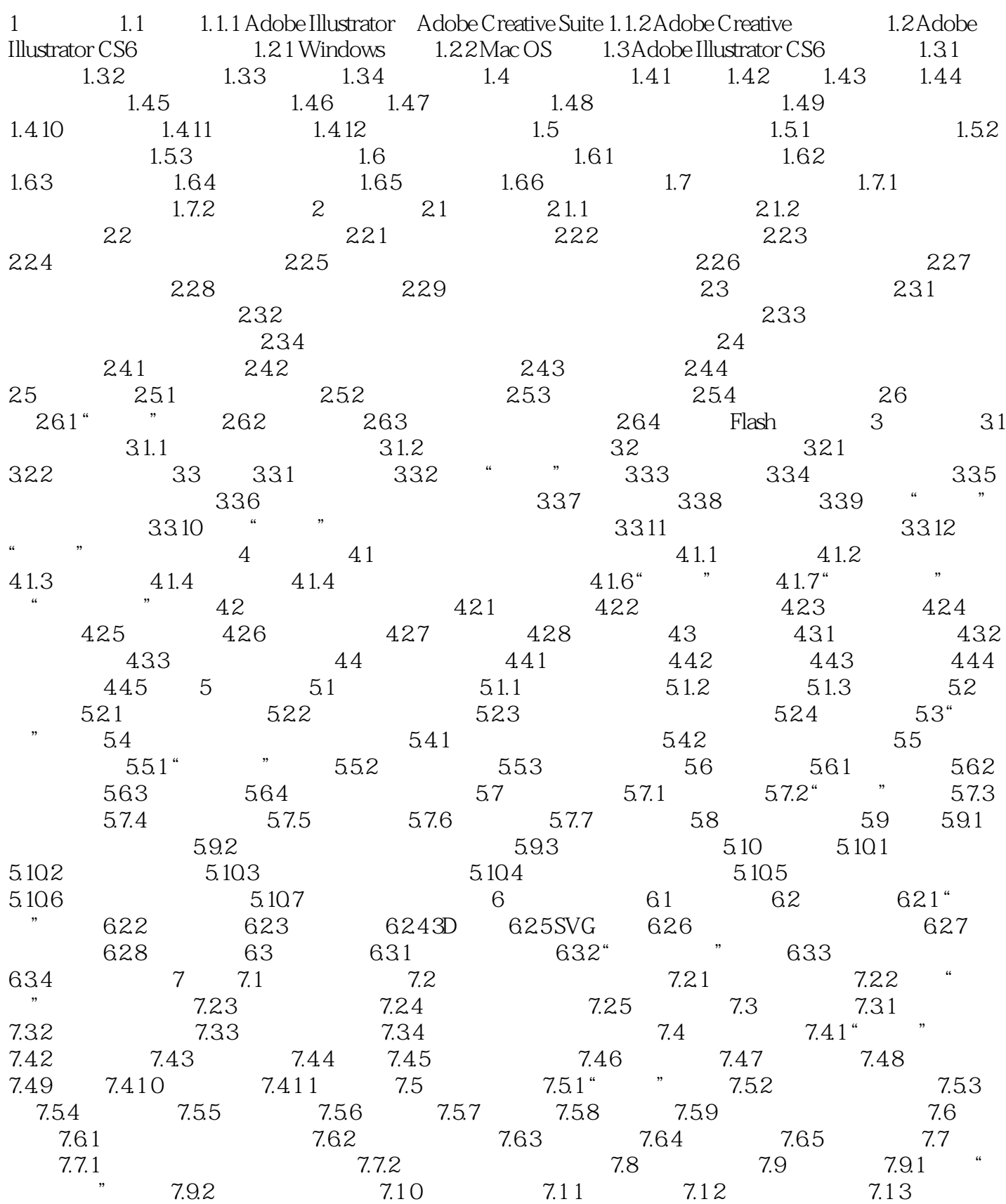

7.1 4 CJK 7.1 4.2 7.1 4.3 7.1 4.4 7.1 4.5 7.1 4.6 7.1 4.7 7.1 4.8 7.1 4.9 7.1 5 OpenType  $7.151$  OpenType  $7.152$  "OpenType"  $8$   $8.1$   $8.1.1$  $81.2$  8.1.3 8.2 8.3 8.31 8.3.2  $8.33$   $8.4$   $8.41$   $8.42$   $8.43$  $9 \t 9.1 \t 9.2 \t 9.21 \t 1.2 \t 9.21$   $1.2 \t 9.2.3 \t 9.2.3 \t 9.2.3$  $9.24$   $9.25$   $9.26$   $9.27$  $9.28$   $9.29$   $9.210$   $9.211$   $9.212$   $9.213$  $9.3$   $9.31$  "  $9.32$   $9.33$   $9.34$  $9.35$   $9.36$   $9.37$   $9.38$  XML ID 9.3.9 使用数据组 9.3.10 加载和存储变量数据库 9.3.11 存储数据驱动图像的模板 10 文档存储和输出 10.1 10.1.1 10.1.2 10.1.3 10.1.4 10.1.5 10.2 Web 10.3 10.3.1 Web 10.3.2 10.3.3 10.3.4 Web 10.3.5 Web 10.4 GIF 10.4.1 10.4.2 " " 10.4.3 " " 10.4.4 " "  $\frac{2045}{1045}$  10.4.6  $\frac{1046}{1047}$  10.5 JPEG——  $\frac{106}{106}$ PNG—— 10.7 SWF——Flash 10.8 SVG 10.8.1 SVG 10.8.2 SVG 10.8.3 SVG 10.8.4 SVG 11 11.1 11.2 " " 11.3  $\frac{11.31}{11.32}$  11.3.3 11.3.4  $11.4$  " " $11.5$  "  $11.51$   $11.52$   $11.53$  $11.54$  11.5.5  $11.56$  $11.57$  11.5.8  $11.58$  $11.510$  11.6  $\degree$  11.61 11.6.2 11.6.3 PostScript 11.6.4  $11.7$  "  $11.8$  "  $11.81$   $11.82$  $11.83$  11.84  $11.85$   $*$  $\ddot{ }$  11.9  $\ddot{ }$  11.10  $\ddot{ }$  11.11  $\ddot{ }$  11.12  $11.12.1$   $256$   $11.12.2$ 11.14 PostScript Printer Description  $11.7$ <br>  $11.83$ <br>  $11.121$ <br>  $11.123$ <br>  $11.13$ 

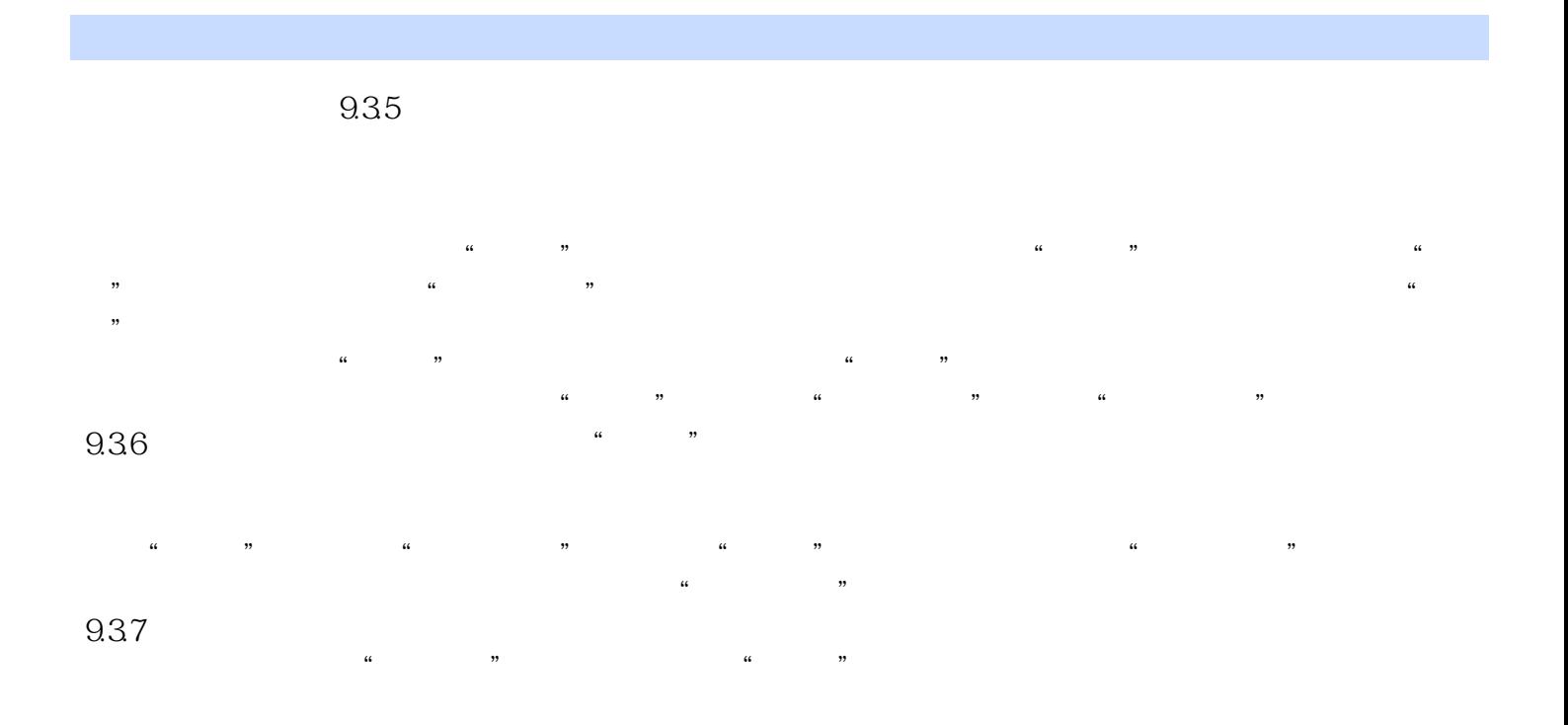

, tushu007.com

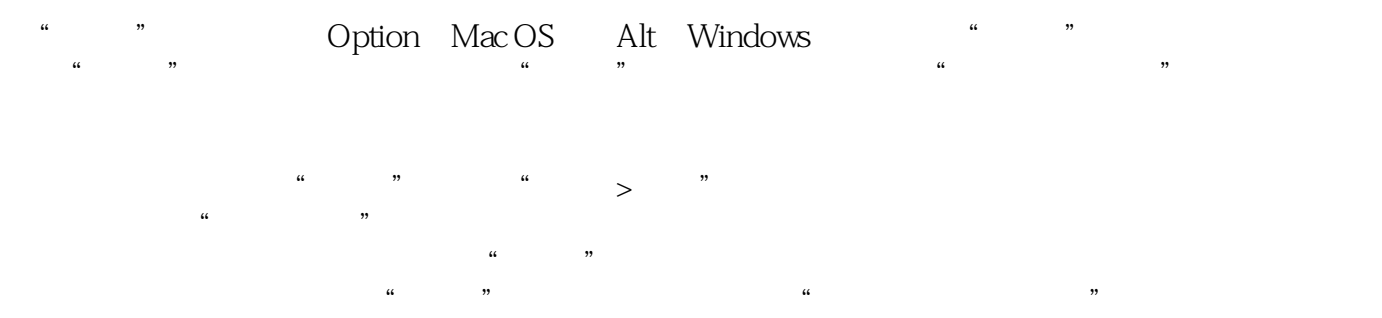

endatively adobe the Adobe

 $,$  tushu007.com

Adobe ACAA

 $,$  tushu007.com

本站所提供下载的PDF图书仅提供预览和简介,请支持正版图书。

更多资源请访问:http://www.tushu007.com